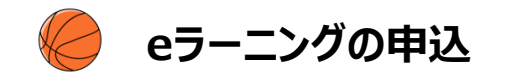

## **事前準備**

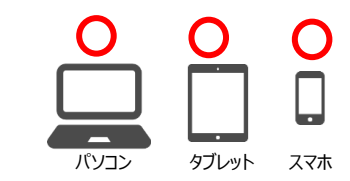

## **インターネット接続可能なPC・スマートフォン・タブレットで利用可能。 PC版との併用も可能。**

<動作環境>

- ■マルチOSで受講可能 (Windowsだけではなく、Macintoshにも対応)
- ■マルチブラウザで受講可能 (FireFox/Safari/Chrome対応)

<受講推奨環境>

 $\overline{1}$ 

÷

**eラーニングの受講:**[https://team-jba.nf-support.jp/member/manual/manual-1623](https://team-jba.nf-support.jp/member/manual/manual-1623/)**/**

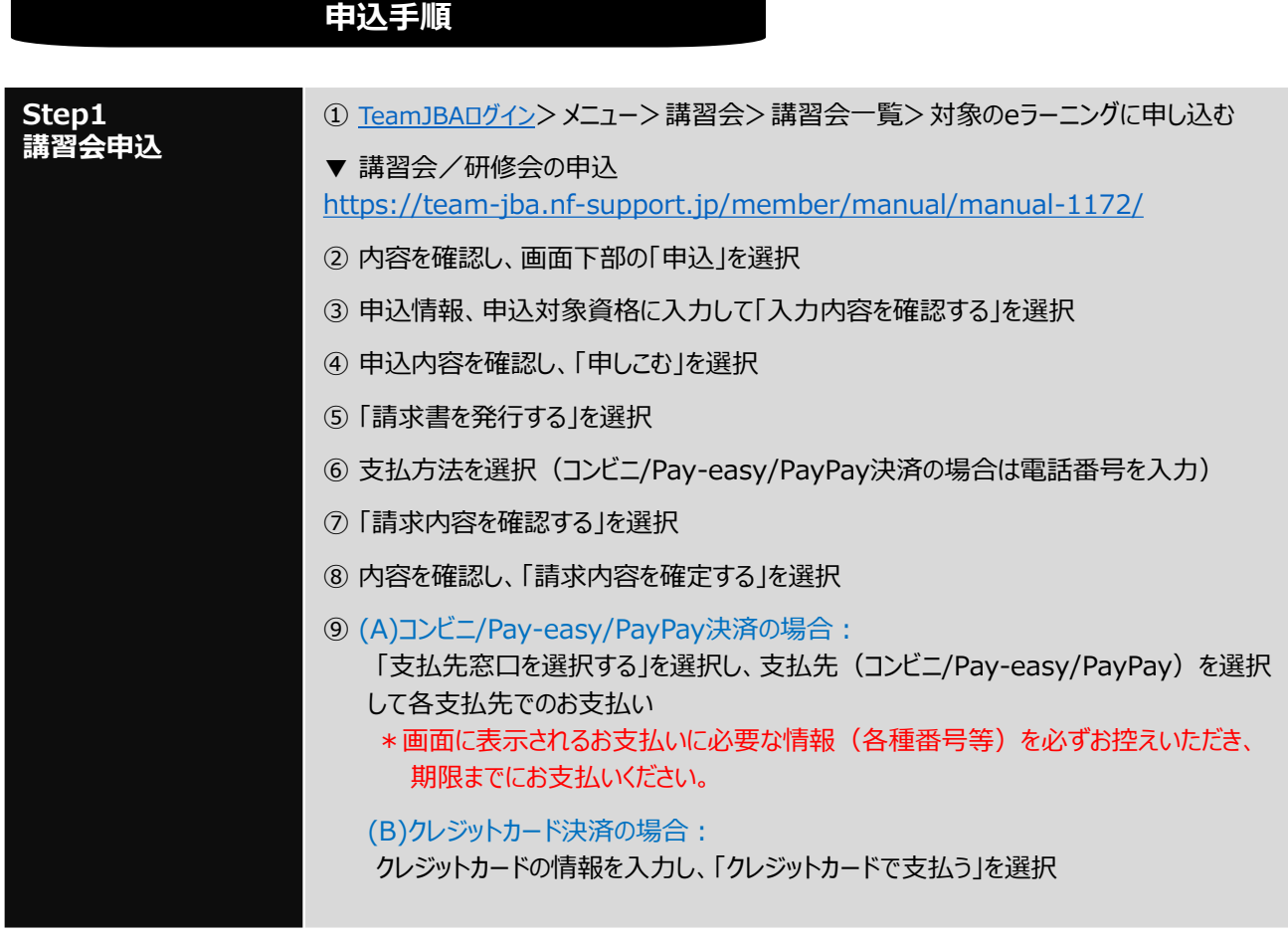

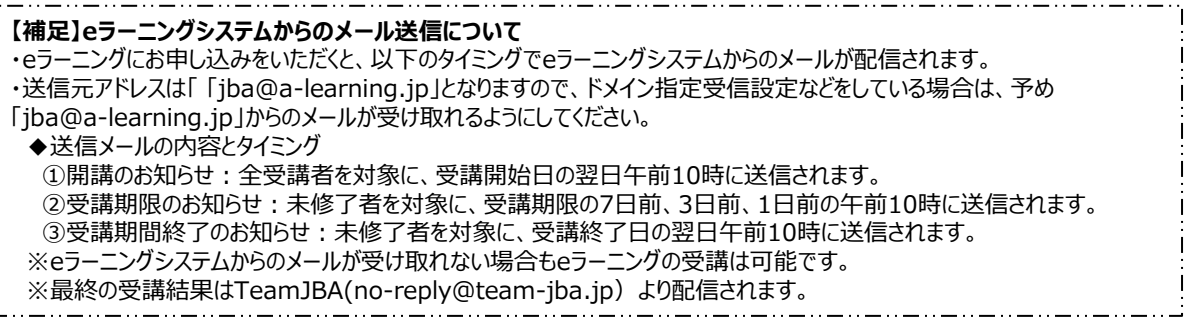

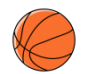

## **eラーニングの受講方法**

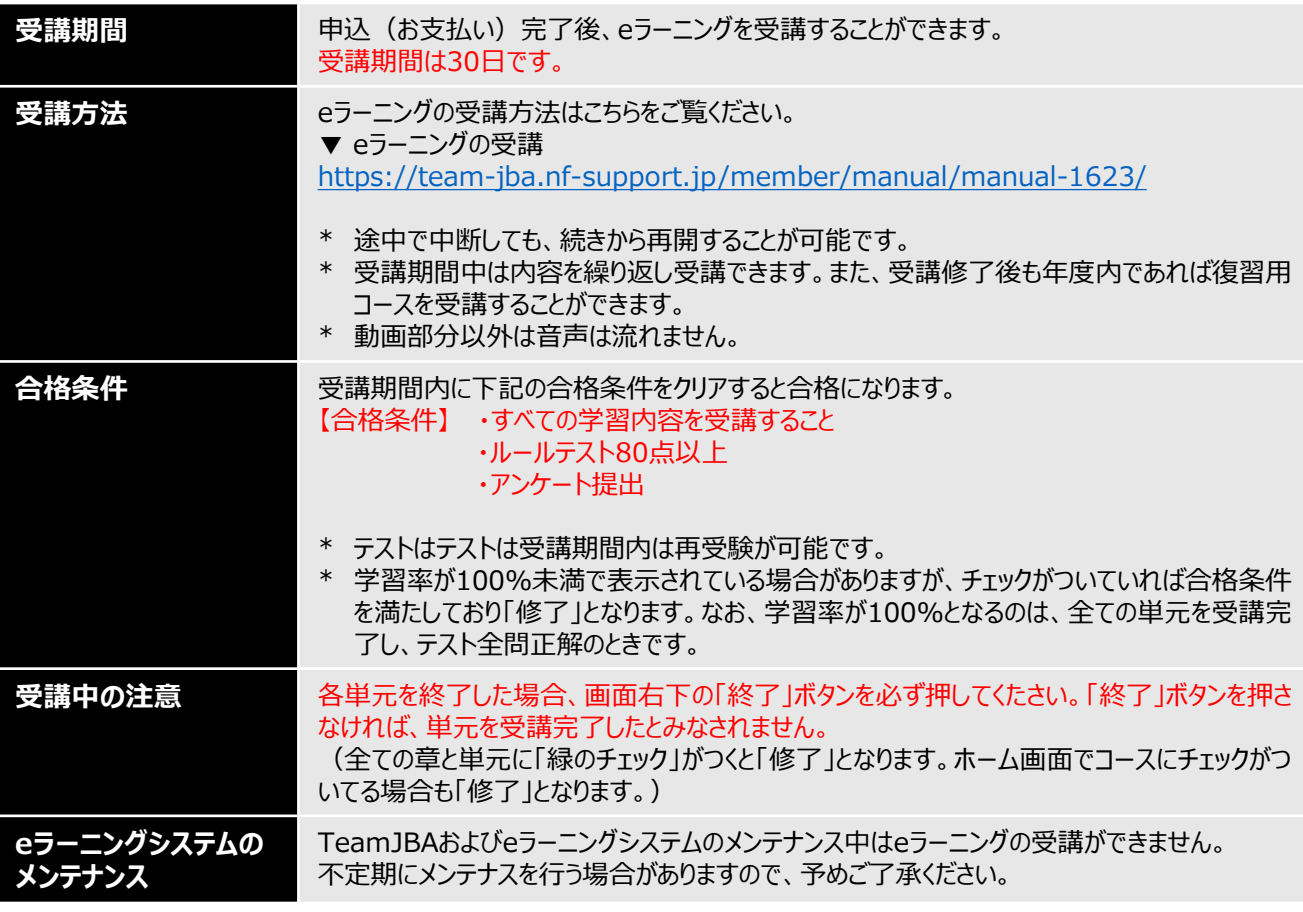

## 参考:eラーニングシステムホーム画面

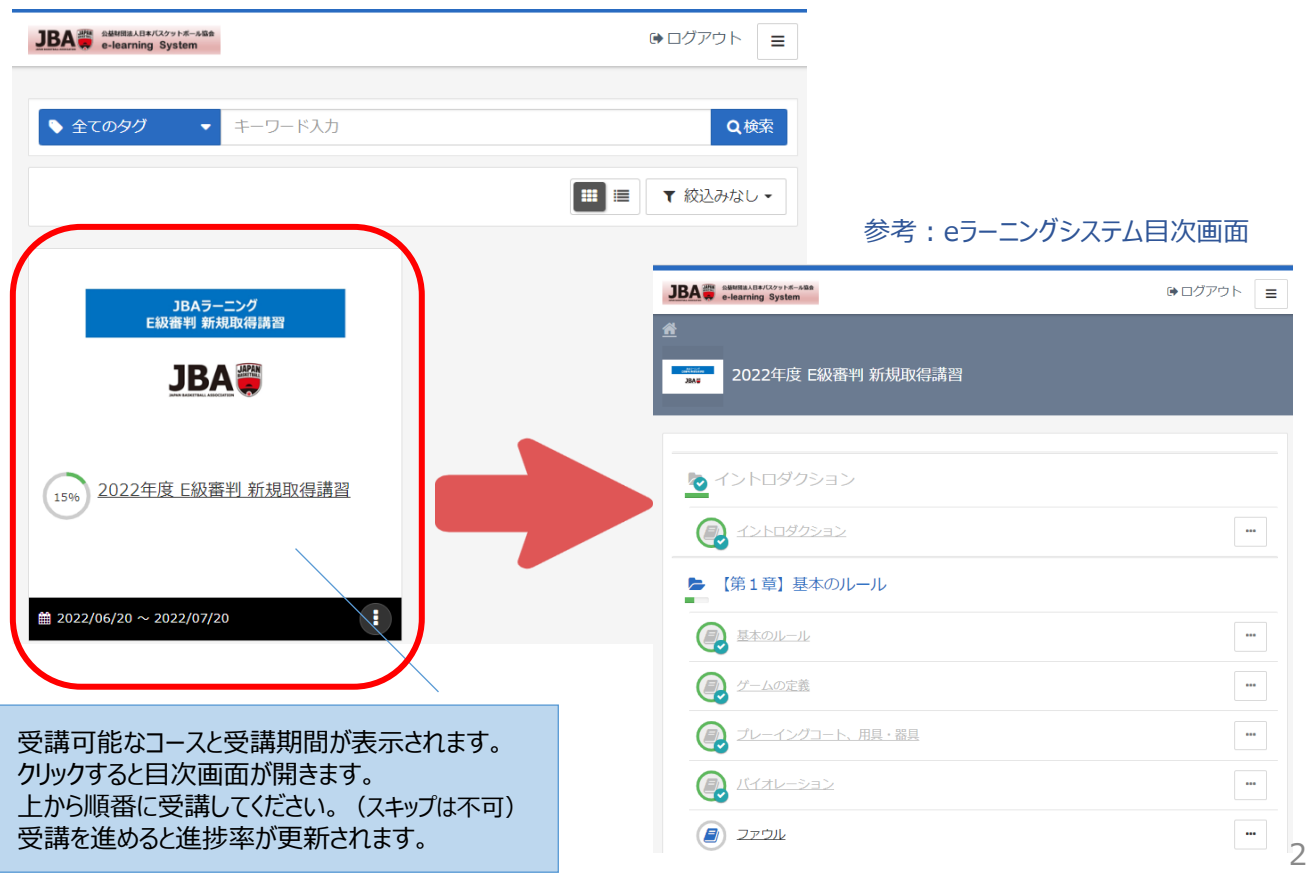